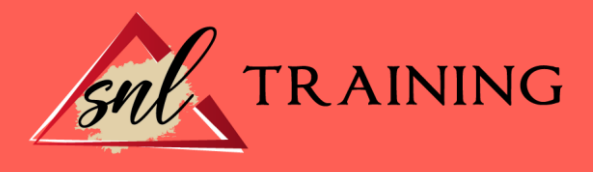

# Excel 2013

Modalidad: Online

Duración: 56horas

#### Objetivos:

Si desea ser un experto en base de datos y aprender a gestionarlas a través de uno de los programas más utilizados del momento como es Microsoft Excel 2013 este es su momento, con el Curso Online de Excel 2013 podrá adquirir los conocimientos necesarios para realizar esta función de la mejor manera posible. La constante evolución tecnológica, el gran desarrollo de los sistemas informáticos y la gran aplicabilidad de los mismos en los distintos escenarios profesionales nos obligan a desarrollar habilidades tecnológicas y de sistemas en distintos campos que puedan apoyar su profesión. Por ello con la realización de este Curso Online de Excel 2013 podrá especializarse y manejar de manera profesional este programa con numerosas utilidades en el ámbito empresarial que le ayudarán a ser un profesional en su oficio.

#### Contenidos:

MÓDULO 1. EXCEL 2013: PRÁCTICO MÓDULO 1. MICROSOFT EXCEL 2013. NIVEL AVANZADO UNIDAD DIDÁCTICA 1. CONCEPTOS BÁSICOS

Introducción. Elementos de la interfaz. Introducción y edición de datos. Establecimiento de formato. Trabajo con múltiples hojas. Creación de gráficos. Personalización. La ayuda, un recurso importante.

#### UNIDAD DIDÁCTICA 2. EDICIÓN DE DATOS Y FÓRMULAS

Introducción. Tipos de datos. Introducción de datos. Referencias a celdillas. Presentación.

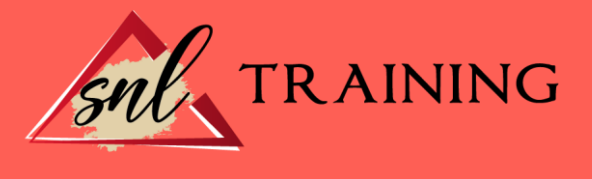

#### UNIDAD DIDÁCTICA 3. TABLAS Y LISTAS DE DATOS

Introducción. Datos de partida. Totalizar y resumir. Filtrar y agrupar los datos. Tablas dinámicas.

## UNIDAD DIDÁCTICA 4. ANÁLISIS DE DATOS

Introducción. Configuración de herramientas de análisis. Tablas con variables. Funciones para hacer pronósticos. Simulación de escenarios. Persecución de objetivos. La herramienta Solver. Otras herramientas de análisis de datos.

### UNIDAD DIDÁCTICA 5. BASES DE DATOS

Introducción. Obtención de datos. Edición de bases de datos. Funciones de bases de datos. Asignación XML.